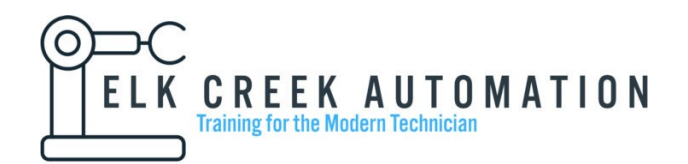

## **Siemens Tia Portal S7 PLC & HMI**

Siemens TIA Portal Basics and Troubleshooting is a course deigned to prepare a technician or engineer to understand and troubleshoot machines using Siemens S7 family of PLC's. This is a 100% hands on class that is designed to last 40hrs.

Outline:

- 1. Basic Discrete Input and Output Wiring
- 2. Understanding the Siemens PLC scan cycle.
- 3. Search and Cross Reference
	- 3.1. Effective methods to search for tags
	- 3.2. Understanding call structures and assignment list
	- 3.3. Locating duplicate destructive references
- 4. Working with and understanding Organizational Blocks, Function Blocks and Functions, call priority and scan cycle sequence.
	- 4.1. Understanding scan priority within a program
	- 4.2. Troubleshooting scan time/ priority related issues
- 5. Associating field wiring with internal PLC addressing and creating tags
- 6. Overview and practice exercises using PLC (IEC standard) timers
	- 6.1. TON Timer On Delay
	- 6.2. TOF Timer Off Delay
	- 6.3. TP Pulse Timer
	- 6.4. RTO Retentive Timer On
- 7. Practice exercises in Ladder Logic, Function Block, and Structured Text Languages using all three timer instructions.
- 8. PLC counter instructions
	- 8.1. CTU Count Up
	- 8.2. CTD Count Down
	- 8.3. CTUD Count Up and Down
- 9. Understanding Various Data Types
	- 9.1. Int, Dint, Bool String, Byte, Word, DWord, Real, LReal, Time, UDint, UInt,
- 10. Using and understanding compare instructions
- 11. Overview of Basic Number Systems
	- 11.1. Binary, Octal, Hexadecimal, Decimal

## 12. Understanding and practicing with basic Structured Text and Function Block Programming

- 12.1. "If Then", "For Do", "While Do", "Case of"
- 12.2. Direct Assignments
- 12.3. Compare Instructions
- 13. Performing Math and storing data in Data Blocks
- 14. Creating and Using arrays in a project
	- 14.1. Writing data to arrays
	- 14.2. Retrieving data stored in arrays

Changing the World I O One Bit at a Time

- 14.3. Understanding optimized data blocks
- 15. Retentive vs non-retentive data types and memory bytes
- 16. Troubleshooting Profinet
- 17. Put / Get & TSEND / TRCV, PLC to PLC communication
- 18. Practice toggling and forcing bits
	- 18.1. Creating Watch Tables
	- 18.2. Fully understanding I vs I\_:P and Q vs Q\_:P
	- 18.3. Understand the difference between forcing an input or output instruction
- 19. Flashing and updating firmware on PLC
- 20. Performing a reset of Work Memory
- 21. Performing a reset of Load Memory
- 22. Setting up a network in the classroom and understanding how to assign a unique IP address to the PLC and PC.
- 23. Wiring a potentiometer to the PLC Analog Input Chanel for 0-10vdc or 4-20ma signal
	- 23.1. Normalizing and Scaling the Analog Input Signal into Standard Engineering Units
	- 23.2. Using the Analog Output Card (AQ) to produce a 0-10vdc and 4-20ma signal
- 24. Online Editing process, considerations and cautions.
	- 24.1. Upload and Download
	- 24.2. Comparing online vs offline projects
- 25. Adding input and output elements to an HMI
	- 25.1. Linking tags between HMI and PLC
	- 25.2. Discrete and Analog data exchange through HMI